## **A Gallery of Vector Fields**

To help **understand** how a vector field relates to its mathematical representation using base vectors, carefully examine and consider these **examples**, plotted on either the  $x-y$  plane (i.e, the plane with all points whose coordinate  $z=0$ ) or the **x-z plane** (i.e, the plane with all points whose coordinate  $y=0$ ).

Spend some **time** studying each of these examples, until **you**  see how the **math** relates to the vector field **plot** and vice versa.

> Remember, **vector fields** expressed in terms of **scalar components** and **base vectors**—are the **mathematical language** that we will use to describe much of **electromagnetics**—you must learn how to **speak and interpret** this language!

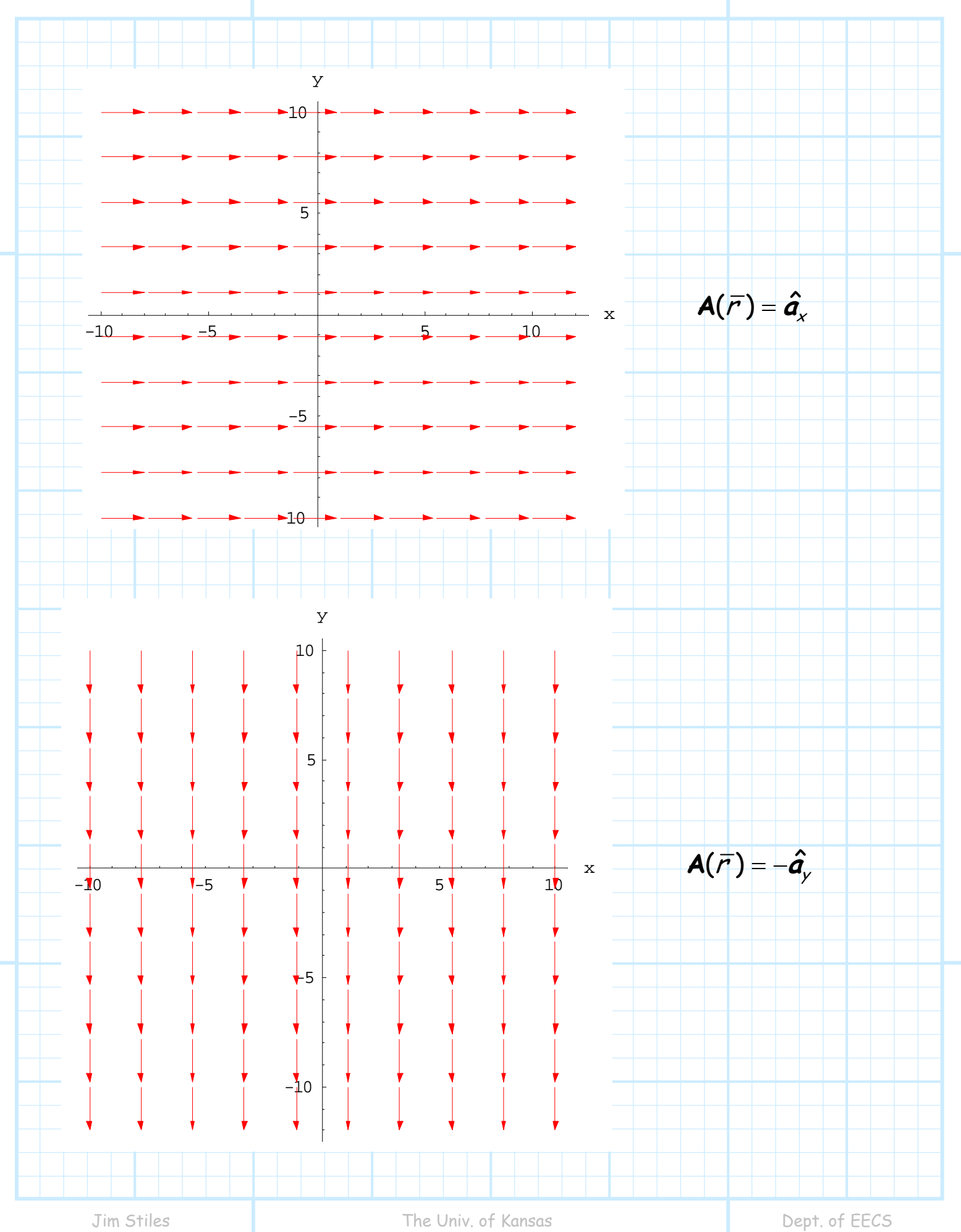

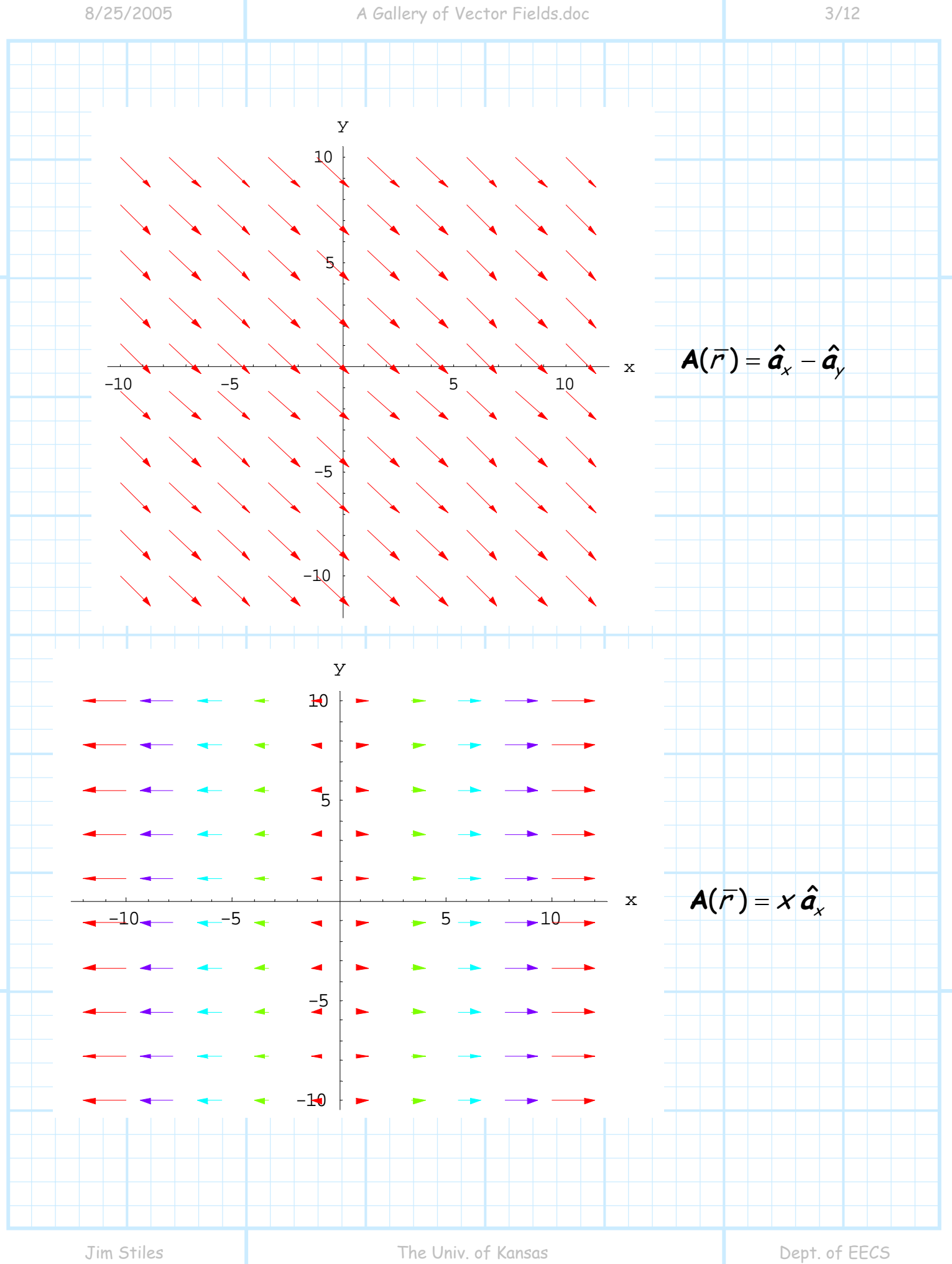

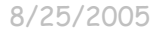

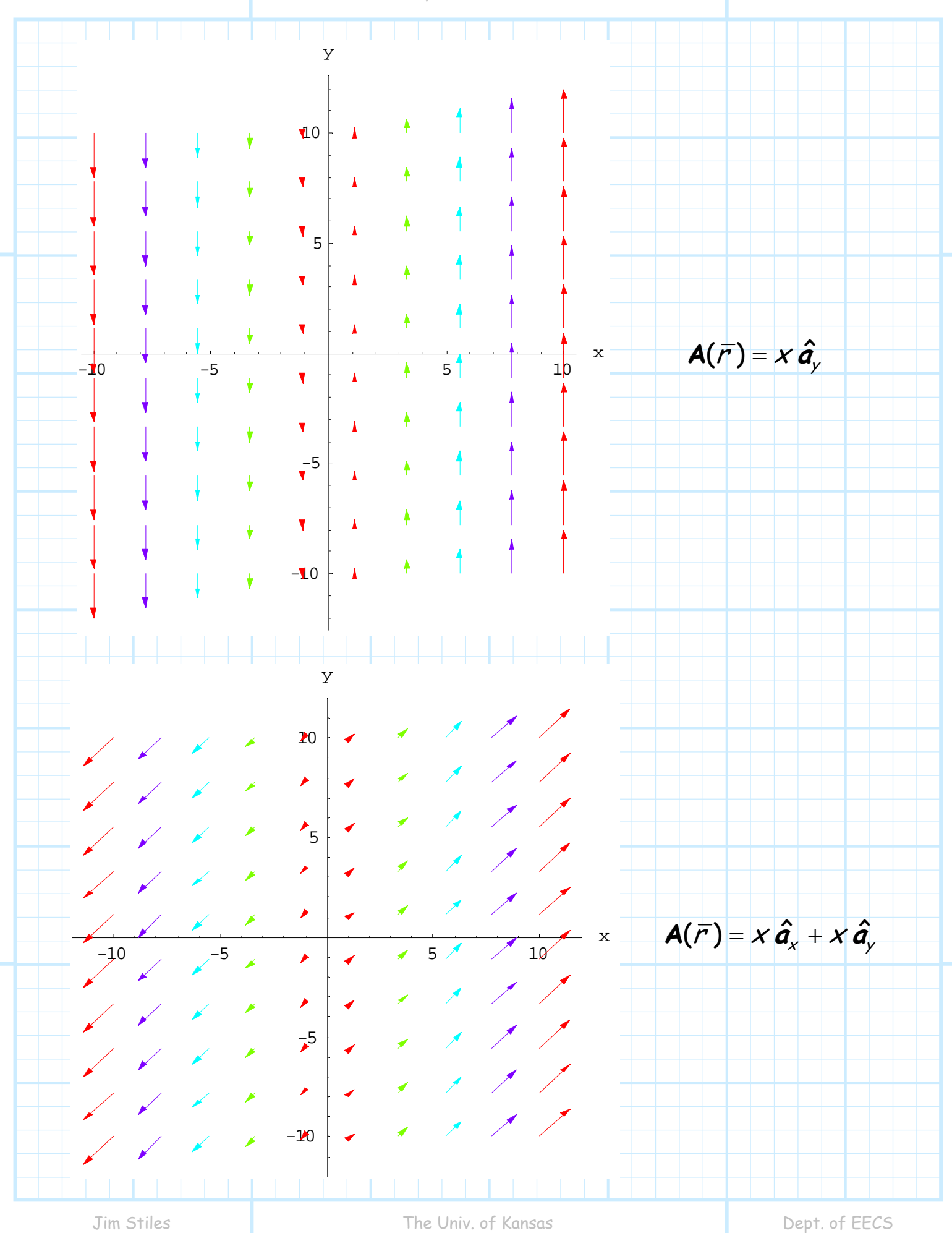

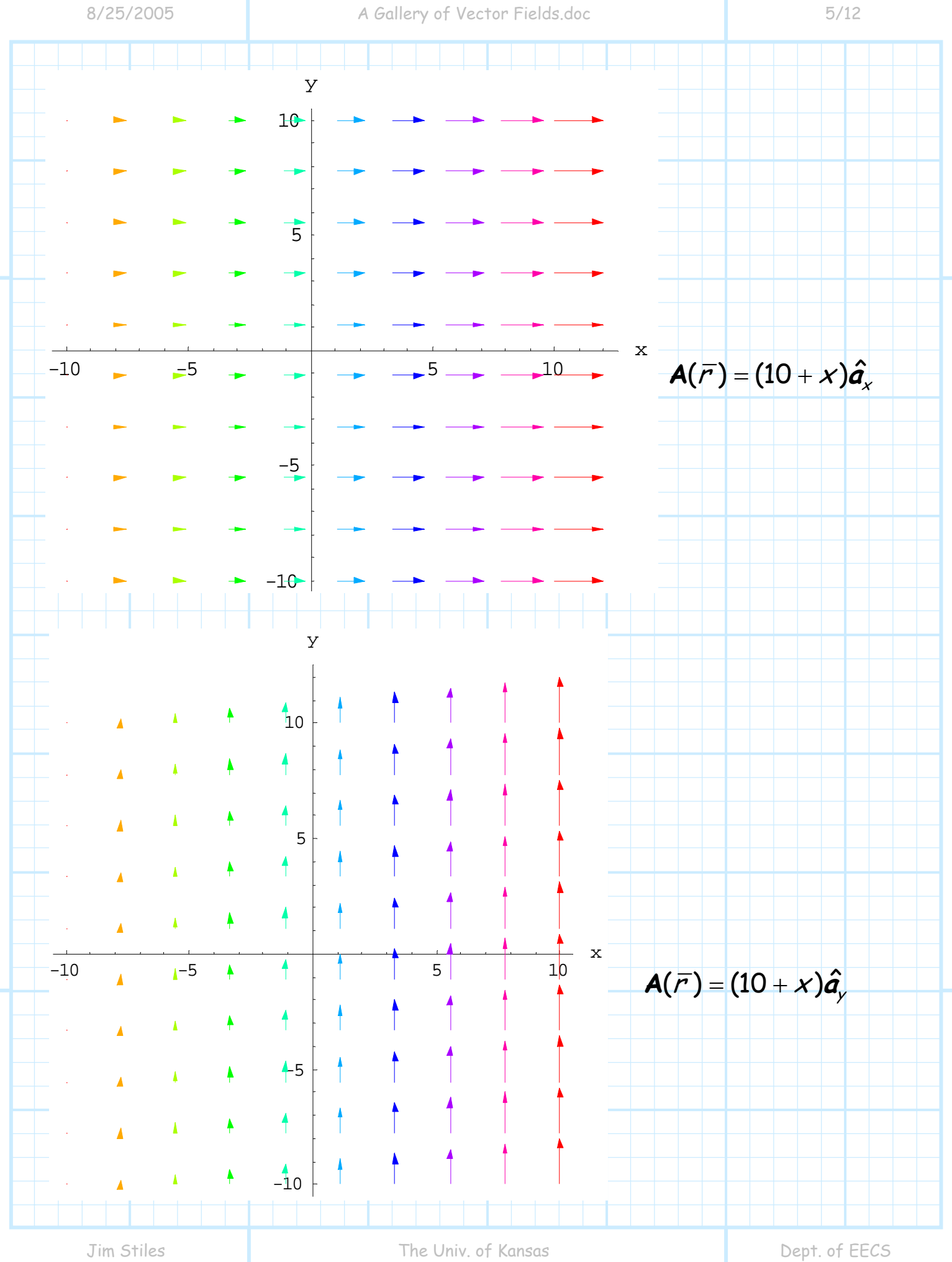

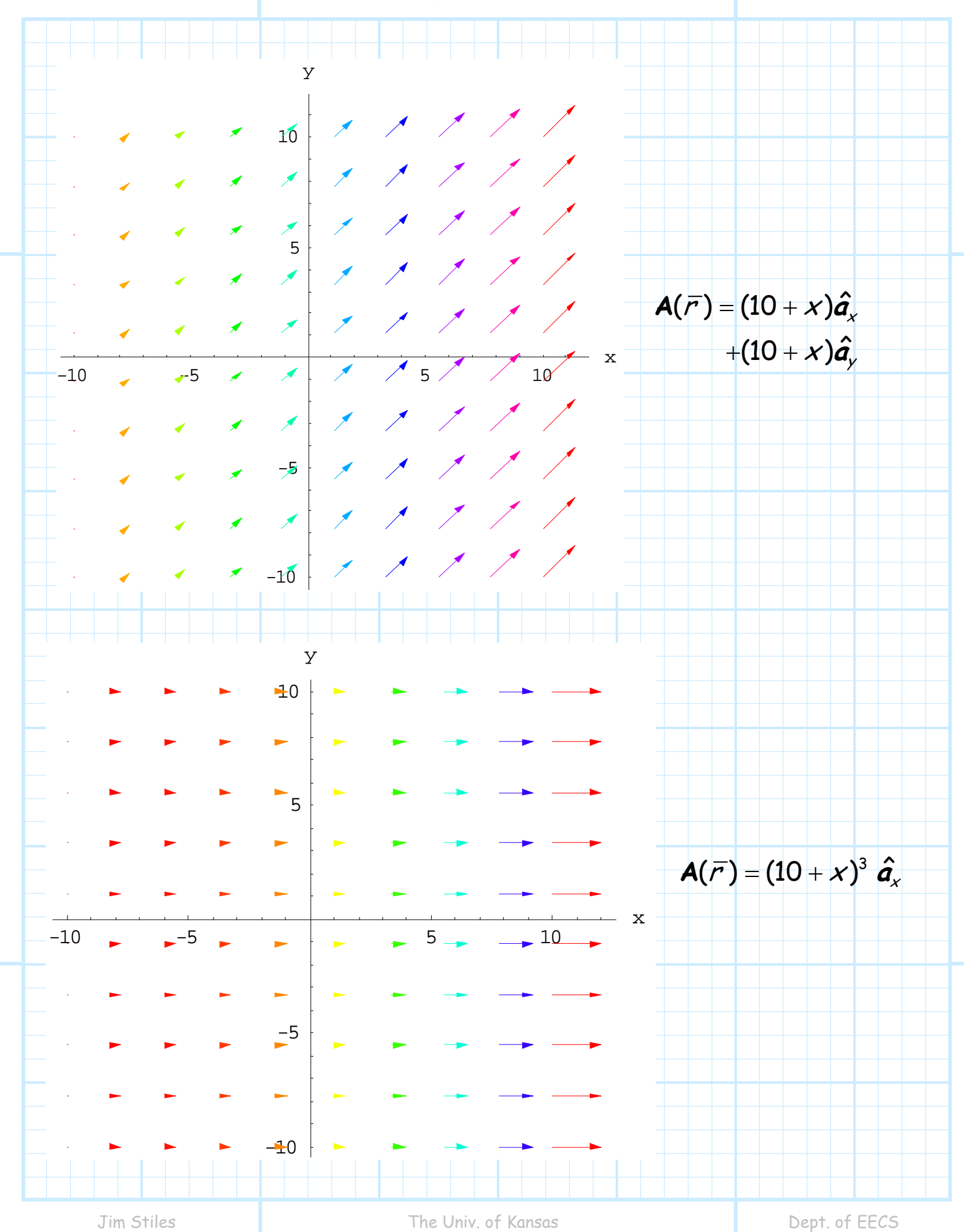

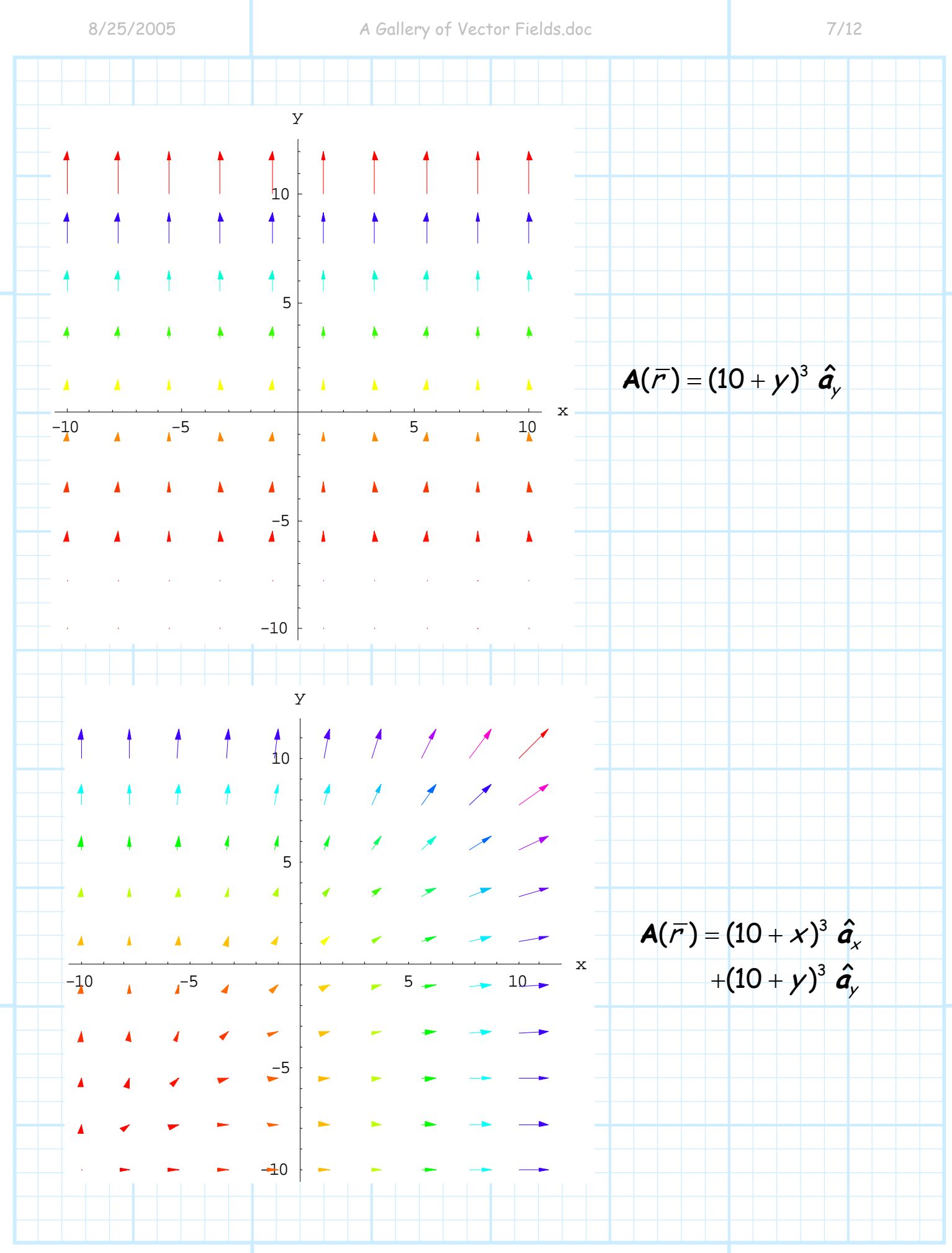

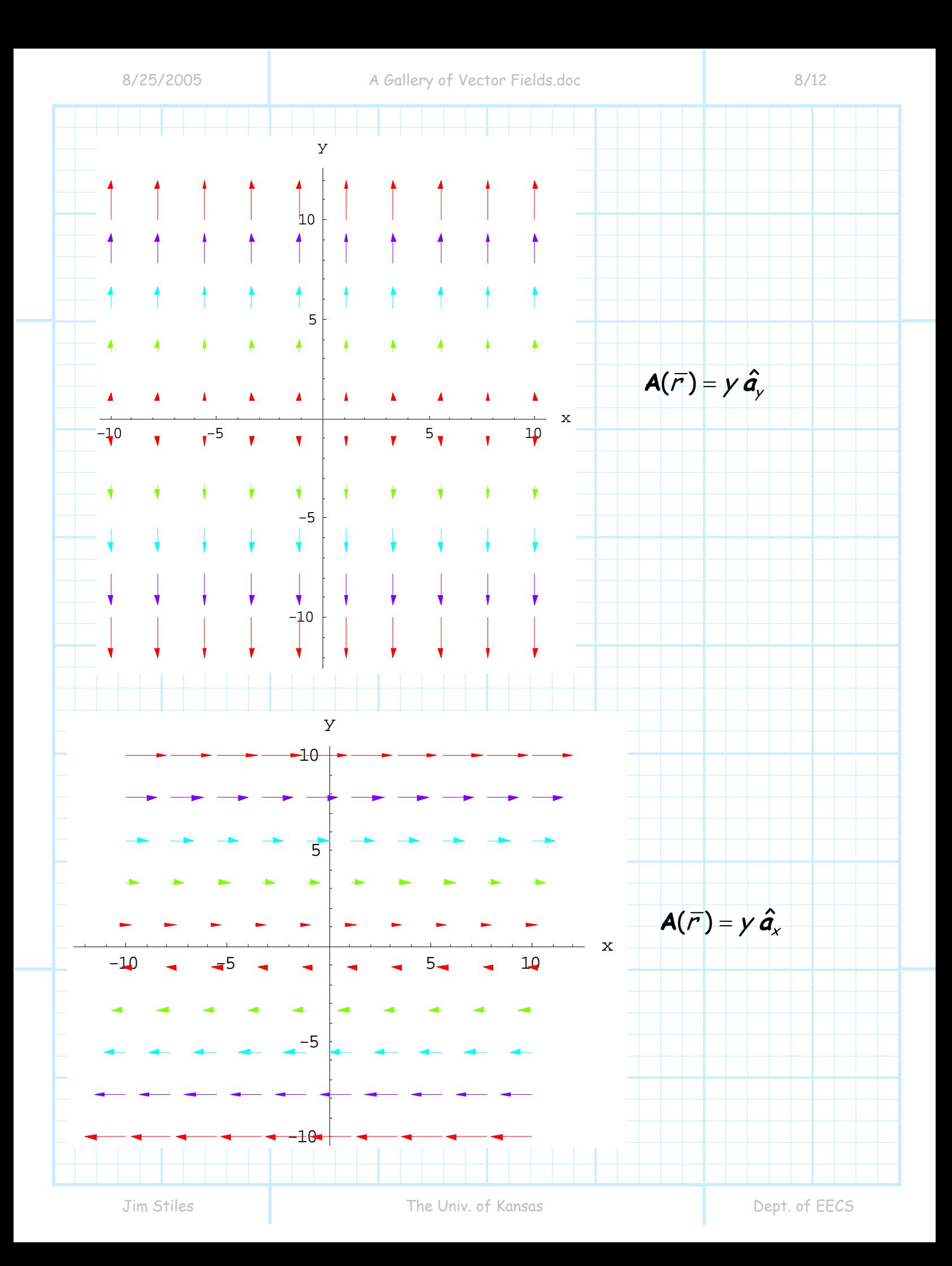

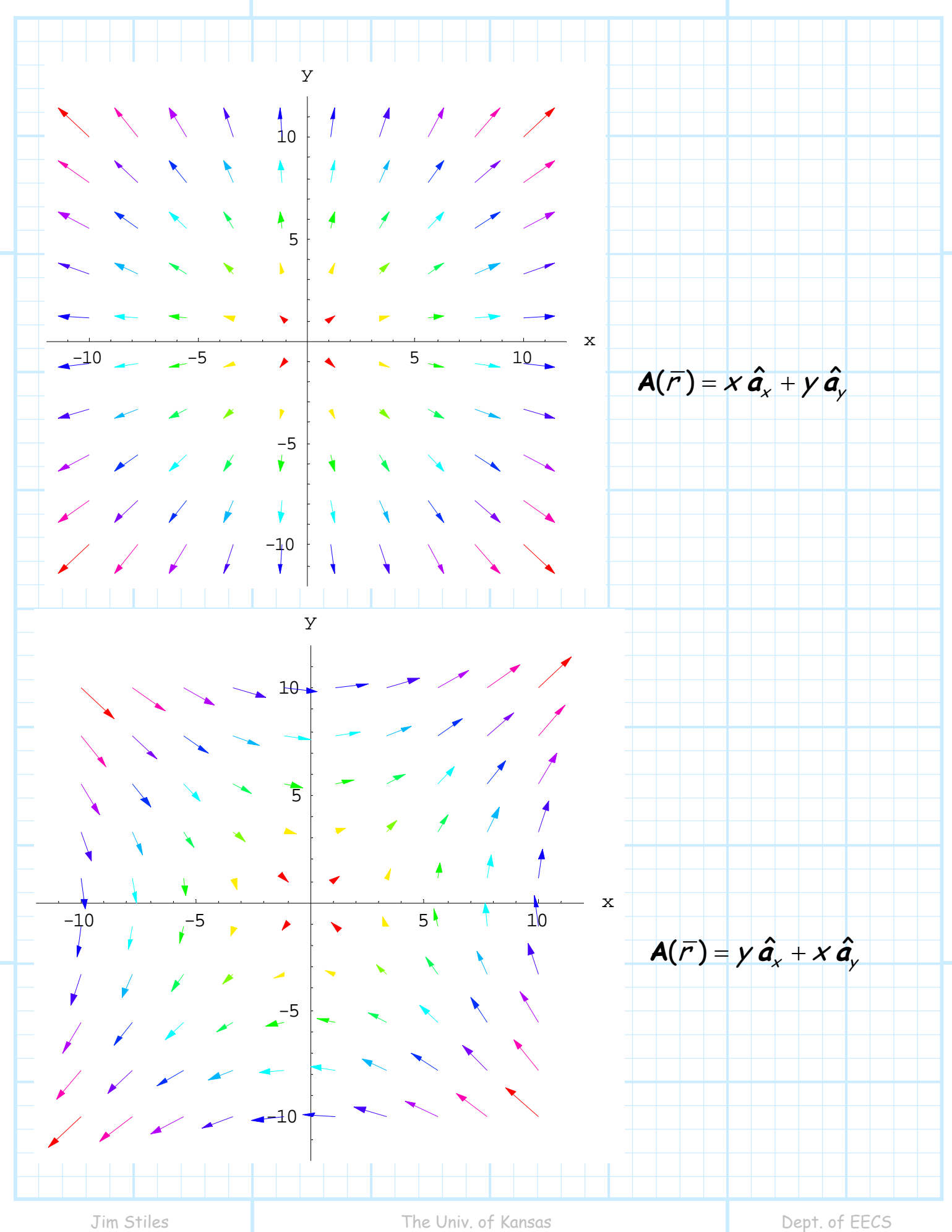

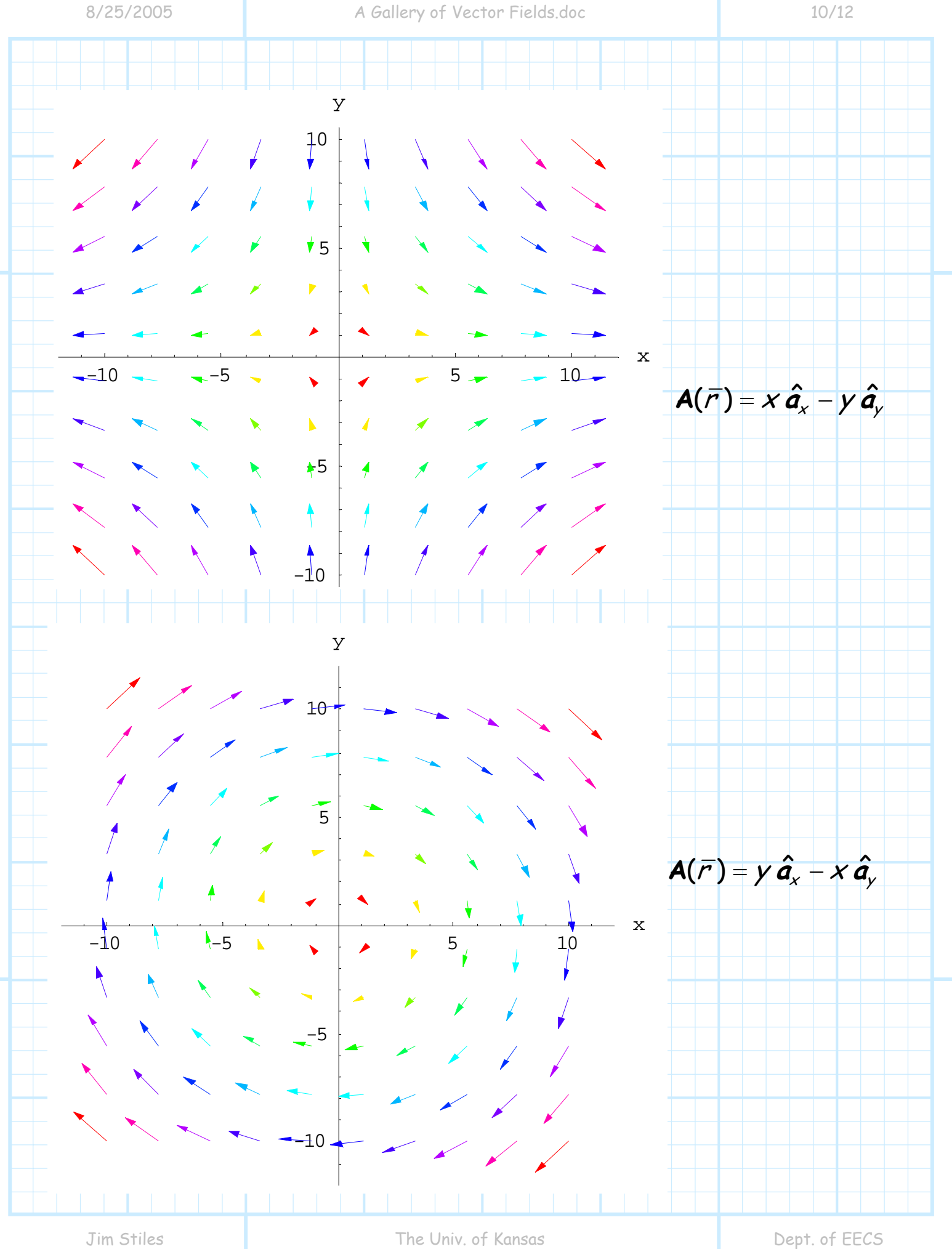

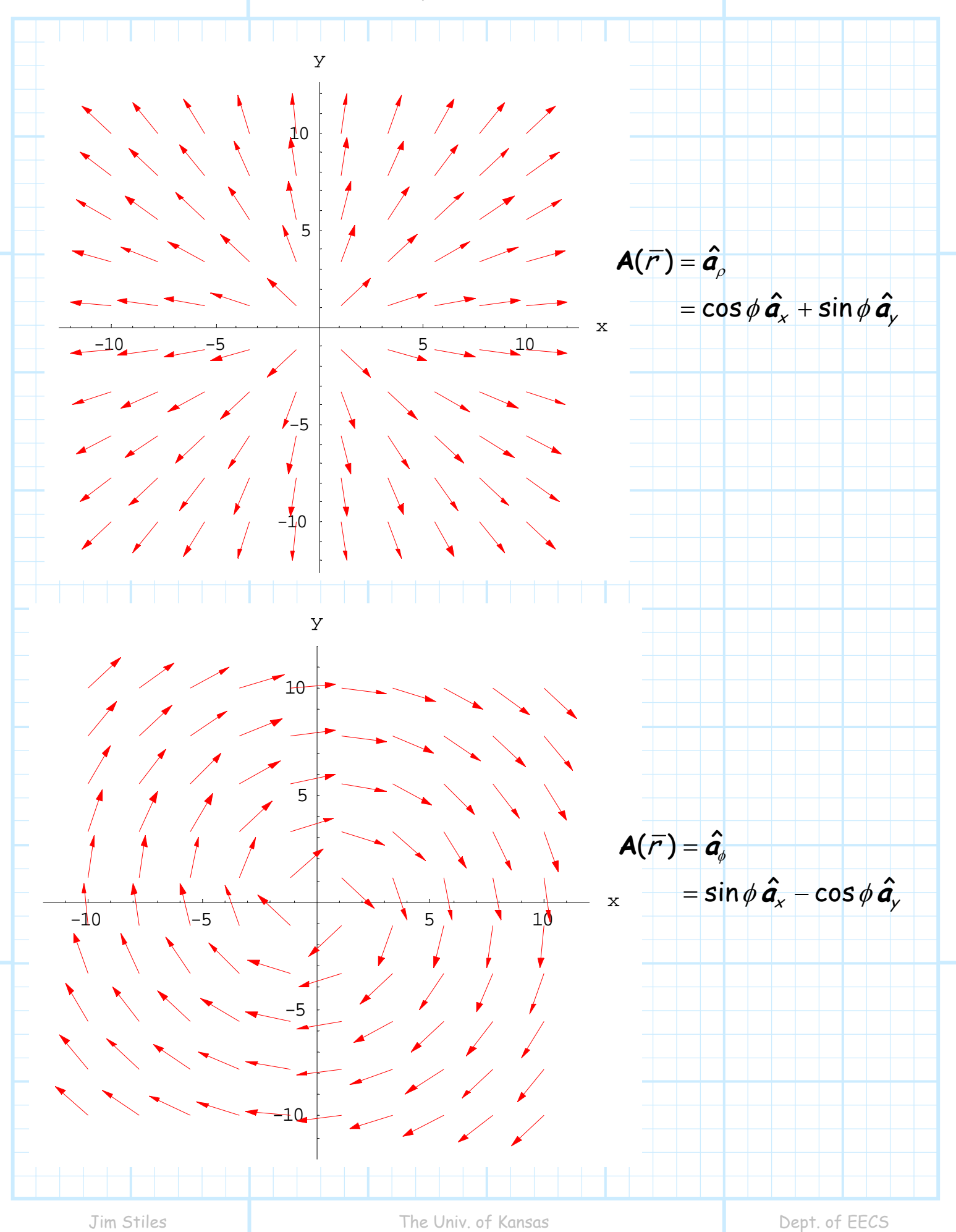

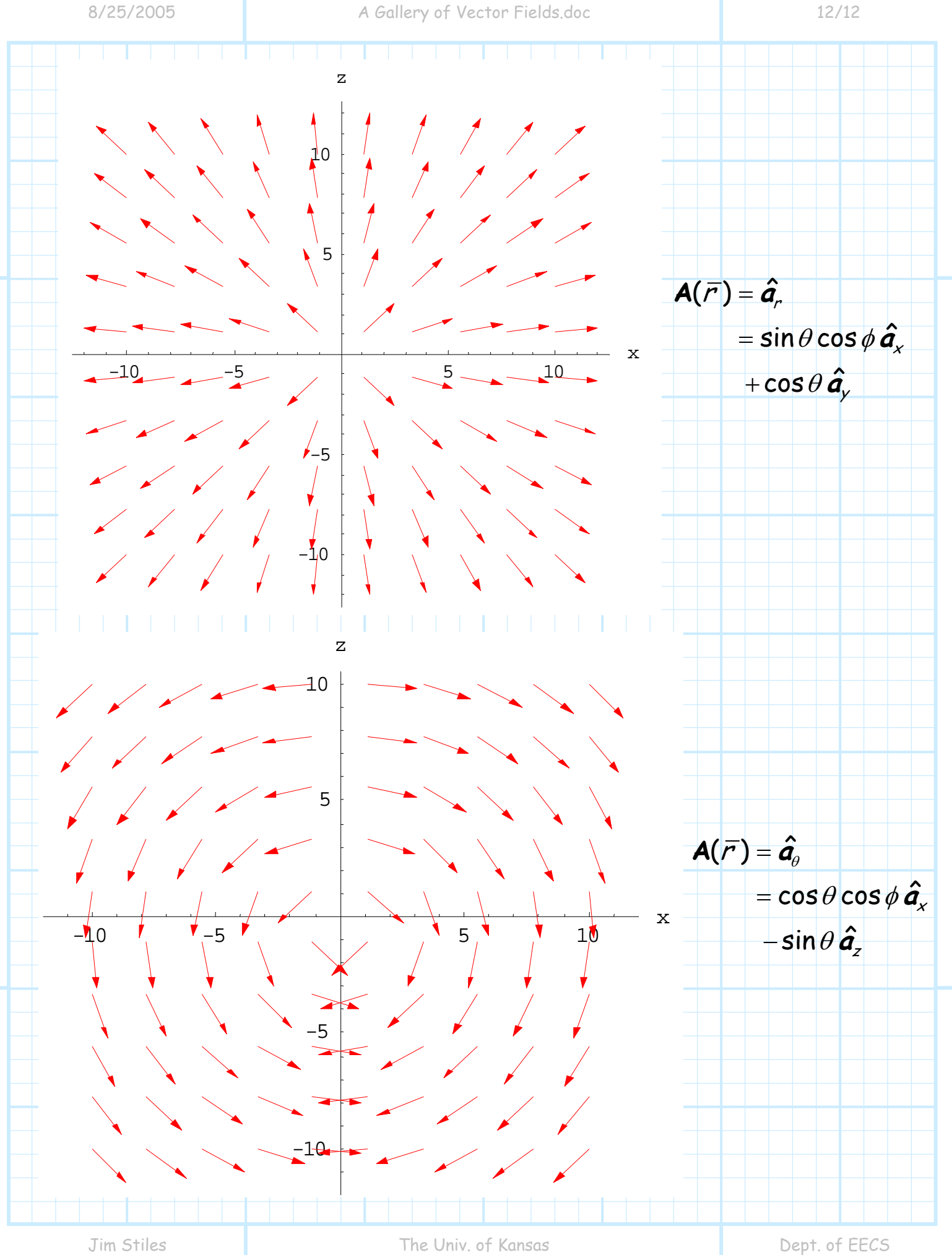